## BARRIER\_COLON\_CANCER\_RECURRENCE\_DN

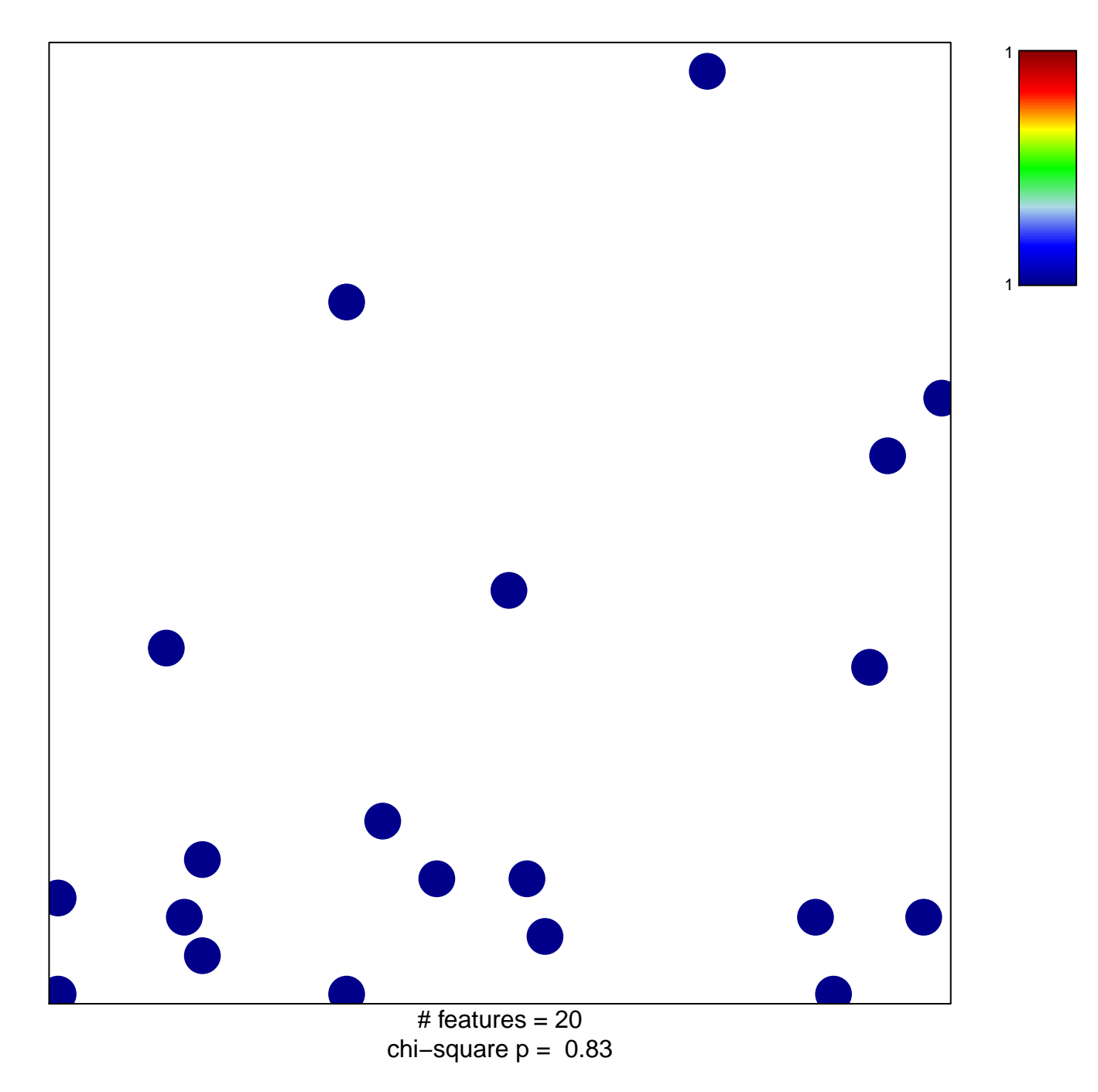

## **BARRIER\_COLON\_CANCER\_RECURRENCE\_DN**

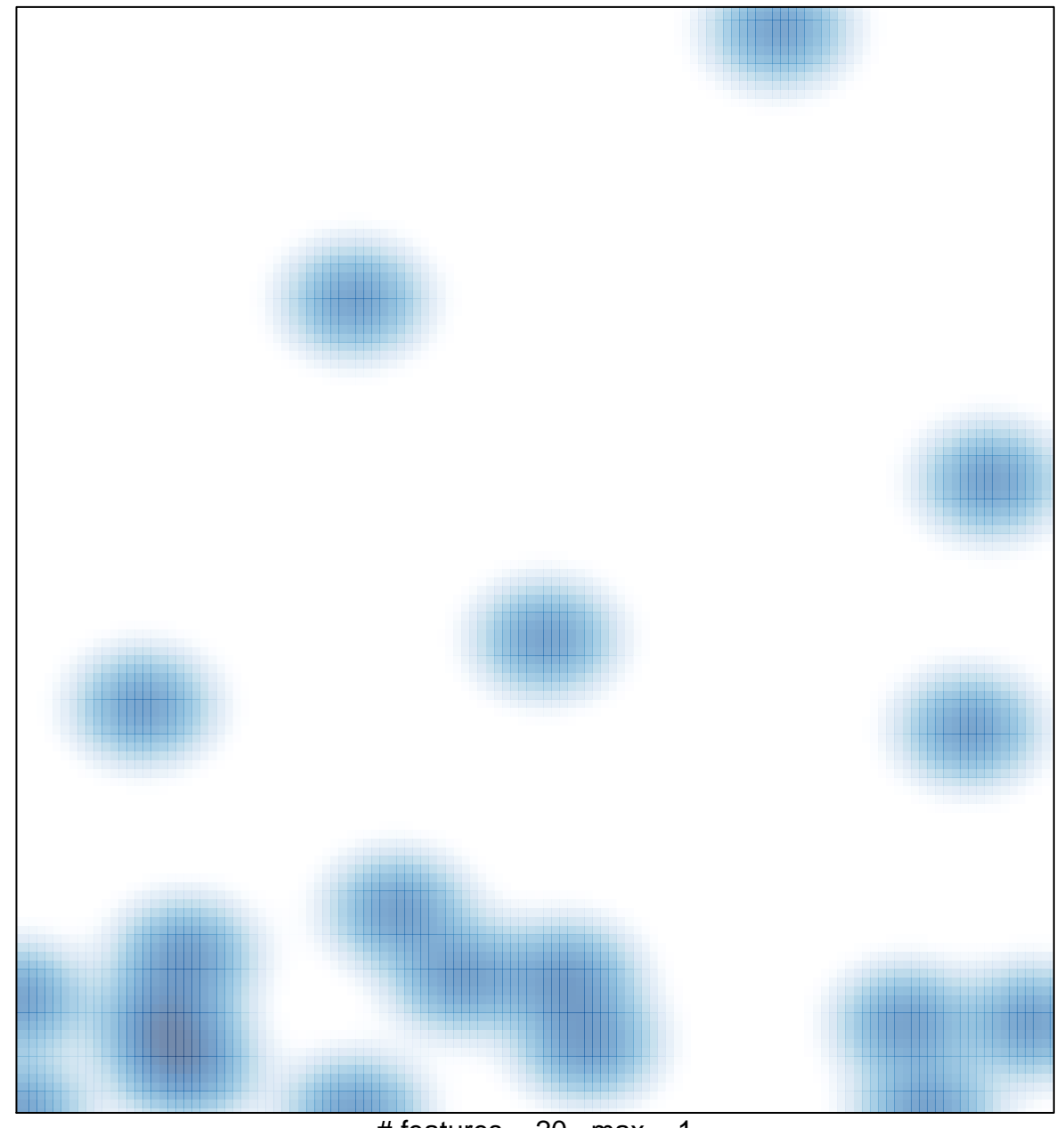

# features =  $20$ , max = 1